## 1 Côte Corse

On souhaite mesurer la longueur de la côte entre Calvi et Porto. Pour cela nous allons faire plusieurs mesures à des échelles différentes. Les mesures s'effectueront à l'aide d'un compas pour plus de précision. Vous complèterez le tableau suivant avec vos mesures.

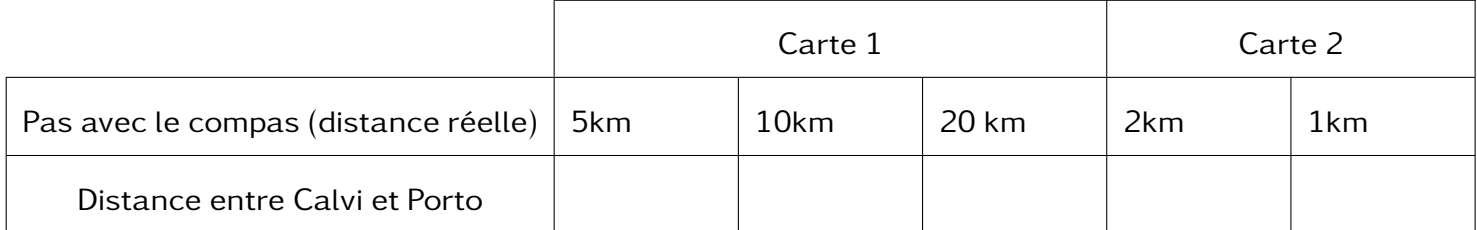

- Tracer le graphique avec le pas du compas en abscisse et la distance entre Calvi et Porto en ordonné.
- Que constatez vous ?

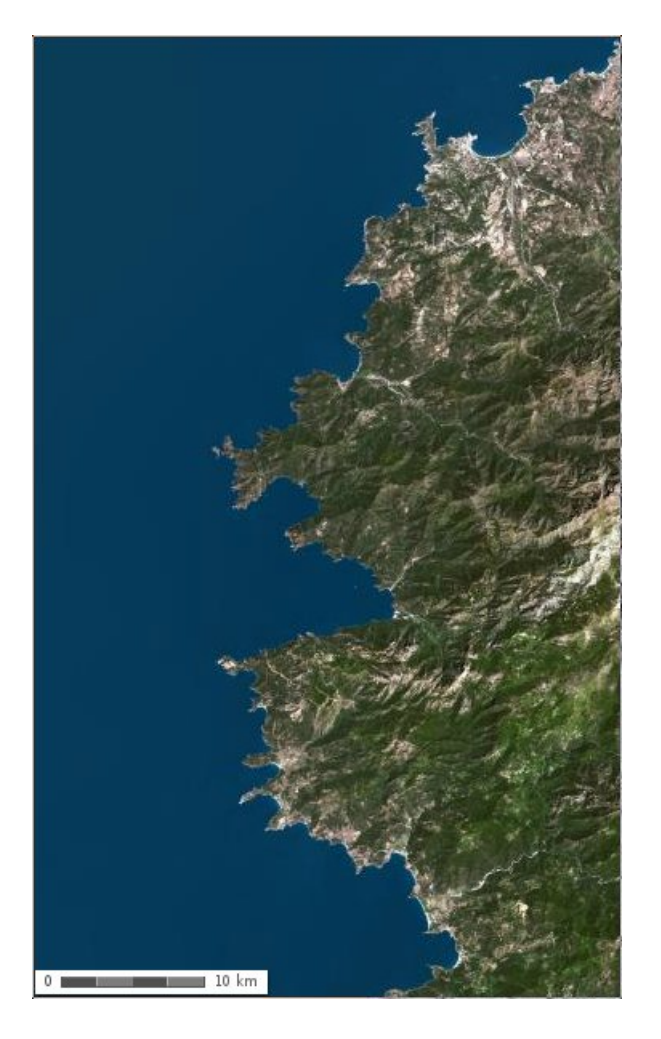

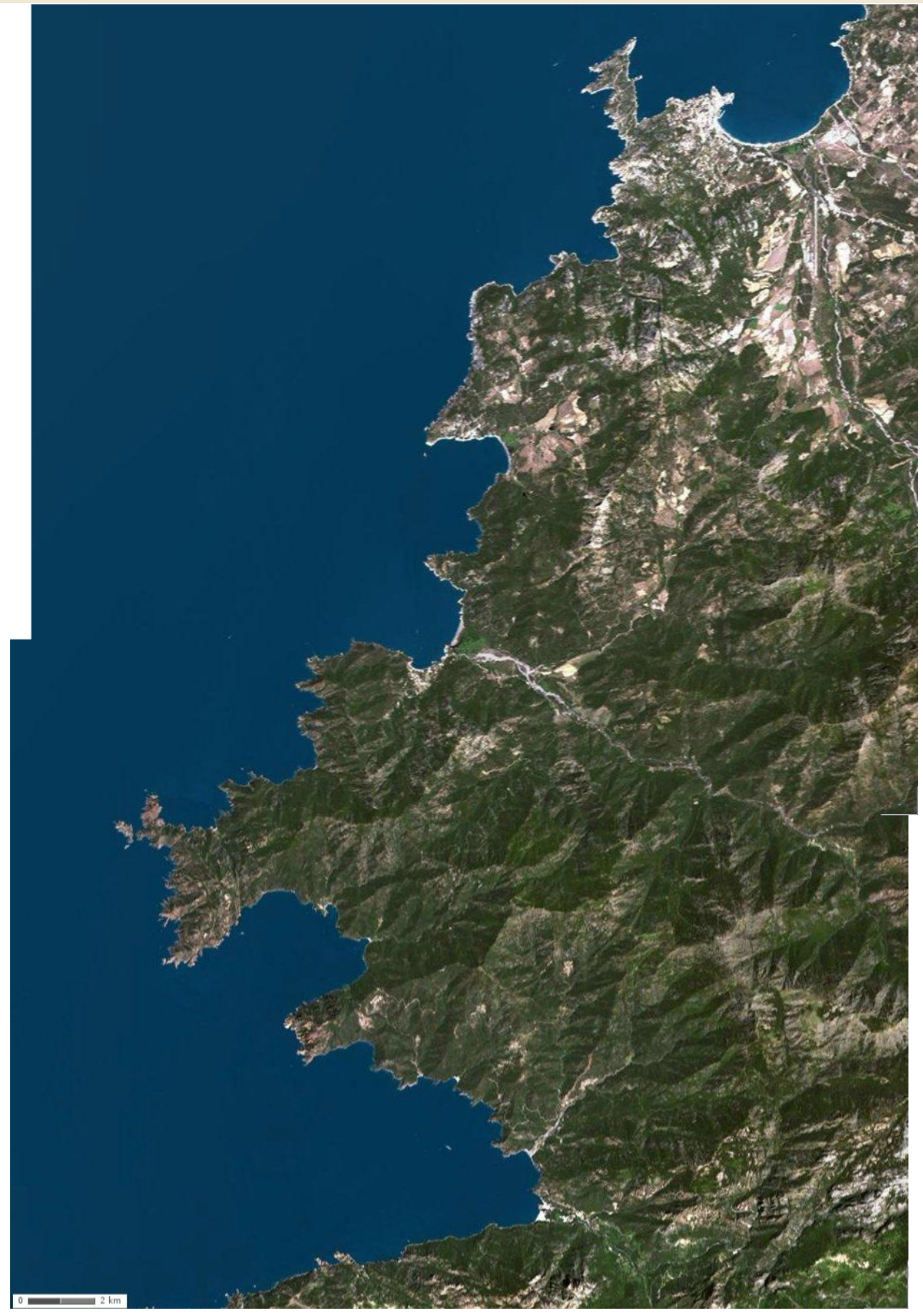

## **Cours: Fractales Mai 2014** 2 Flocon de Koch

Ce phénomène se produit chez un certain type d'objets géométriques : Les fractales. Nous allons en construire une particulière : le flocon de Koch.

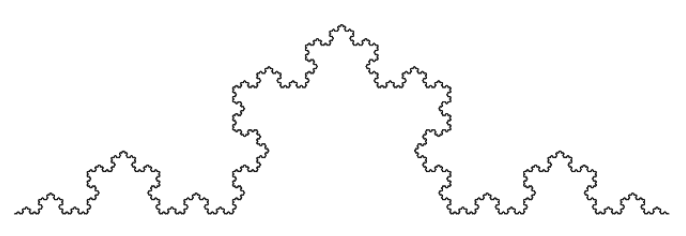

La construction de cette figure se faire en plusieurs étapes successives.

• Étape 1 : Un segment que l'on va couper en trois partie de même longueur.

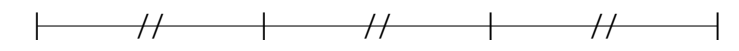

• On enlève le segment du milieu et on le remplace par deux autres segments de même longueur.

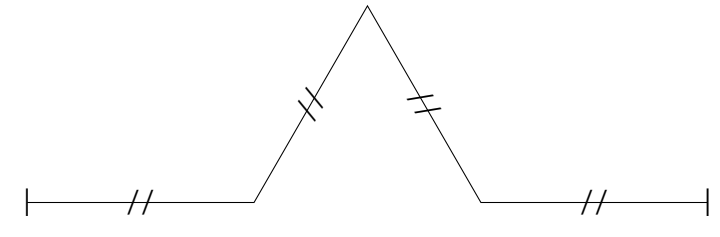

• On répète le procédé sur chacun des segments de la figure (On divise le segment en trois puis on ajoute deux segments de même longueur.).

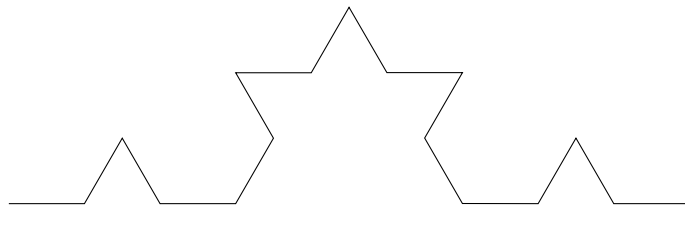

• Et on recommence jusu'à l'infini !

Réaliser la construction en partant d'un segment de longueur 9cm. Puis compléter le tableau suivant.

| Étape                                                                                 |  |  |
|---------------------------------------------------------------------------------------|--|--|
| Longueur de la courbe                                                                 |  |  |
| Valeur de $\left(\frac{4}{3}\right)^n \times 9$<br>$\sim$<br>$\overline{\phantom{a}}$ |  |  |

Que constatez vous ?